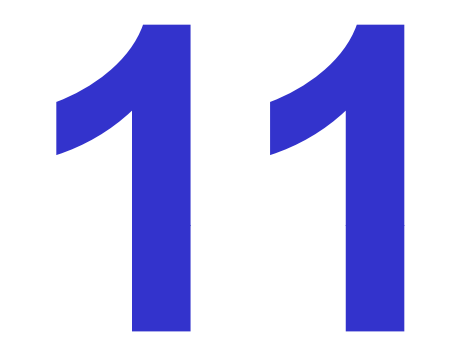

# **Visualization Systems**

Ronald Peikert

SciVis 2007 - Visualization Systems 11-1

Many popular visualization software are designed as socalled modular visualization environments (MVEs):

- data flow architecture
- visual programming of applications
- API (e.g. C++) for adding new modules

Examples of products:

- commercial: AVS, Covise
- open source: OpenDX, VTK/Paraview, SCIRun

Components of an MVE

(1) Visual programming editor

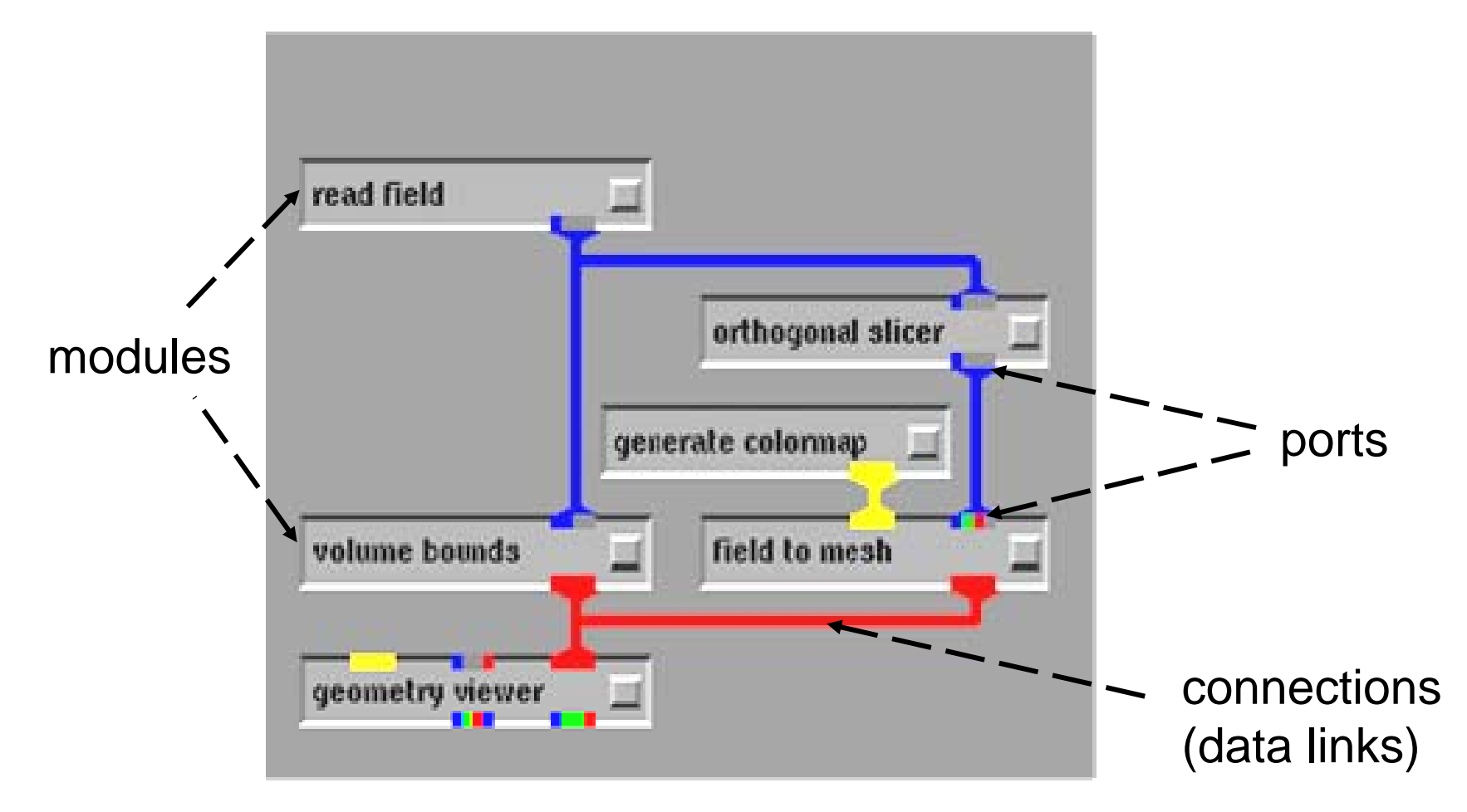

(2) Modules: Modules

- Categories, typically:
	- Input (reading, generating data)
	- Filters (mapping to the same data type)
	- Mappers (mapping to a different data type)
	- Output (3D graphics, image, or file)
- Module libraries:
	- ordered by category, author, etc.
	- users' community contributed modules
- • Implementation:
	- separate processes per module or single process

- $\bullet$ ▪ Actions (callback functions) on:<br>← instantiation (loading the mo
	- instantiation (loading the module into the application editor)
	- $-$  change of input data (at input port)
	- –change of parameter (via widget)
	- deletion of the module
	- idle state
- $\bullet$  Ports:
	- $-$  specification of data types
	- type checking
	- $-$  required / optional input ports
	- multiple connections allowed / disallowed
- Connections:
	- to modules on same / different host
	- shared memory or TCP/IP

- visual programs (aka networks, applications, …)<br>— directed graphs (العبيعال: acvclic)
	- directed graphs (usually acyclic)
	- – $-$  graphical and/or text-based programming
	- scheduler, controlling execution order of modules (sequential or parallel execution)
	- control flow mostly follows data flow (exceptions: picking operation)

(3) UI widgets (parameters, status, viewers, etc.)

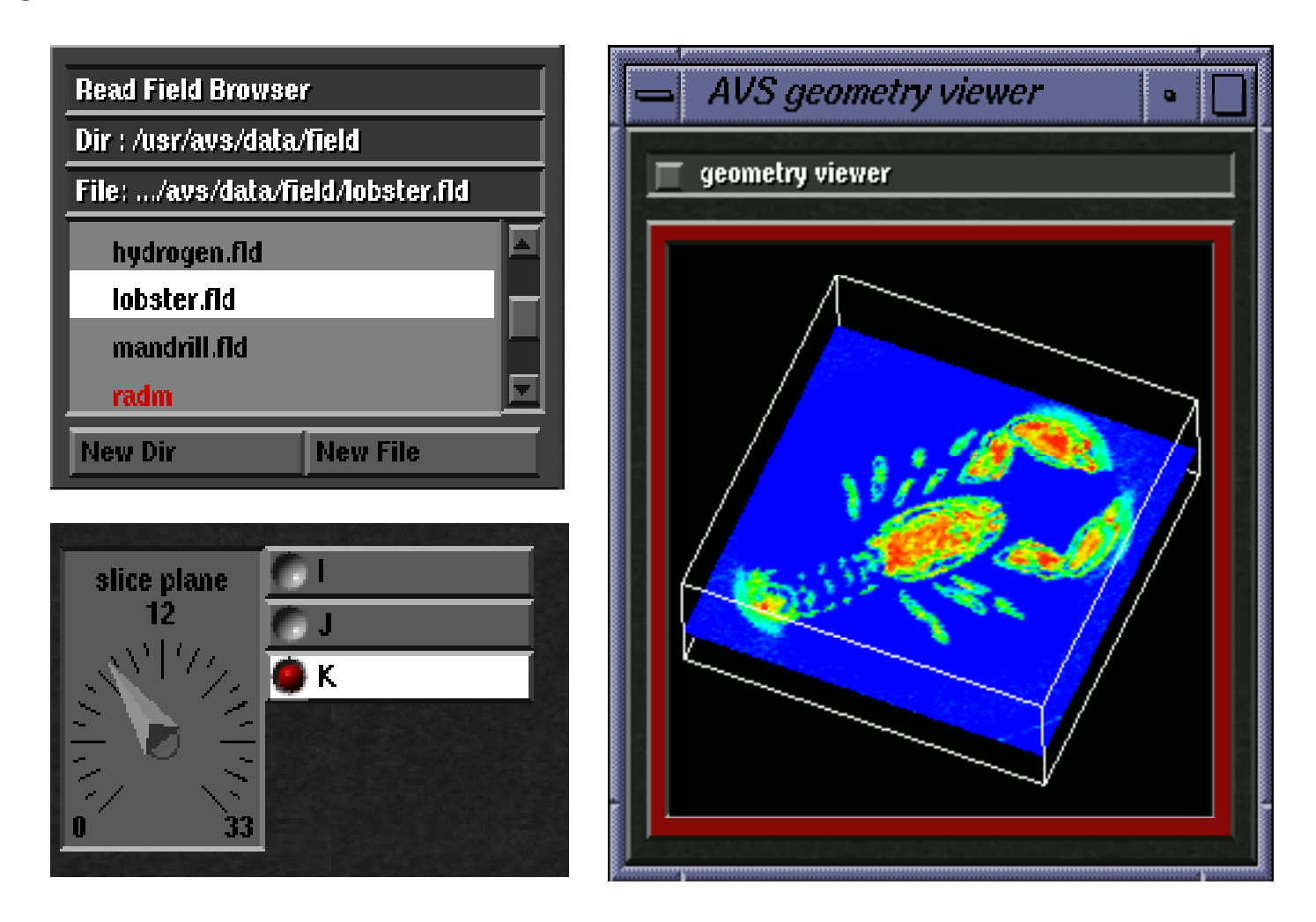

## *AVS*

Application Visualization System

- $\bullet$  Advanced Visual Systems Inc. (originally by Ardent Computer)
- $\bullet$ local / remote modules
- Unix / Linux
- $\bullet$ products: AVS 5, AVS/Express
- $\bullet$ 3D viewer: OpenGL based, supports stereo
- $\bullet$ parallel execution of modules possible

#### AVS screenshot

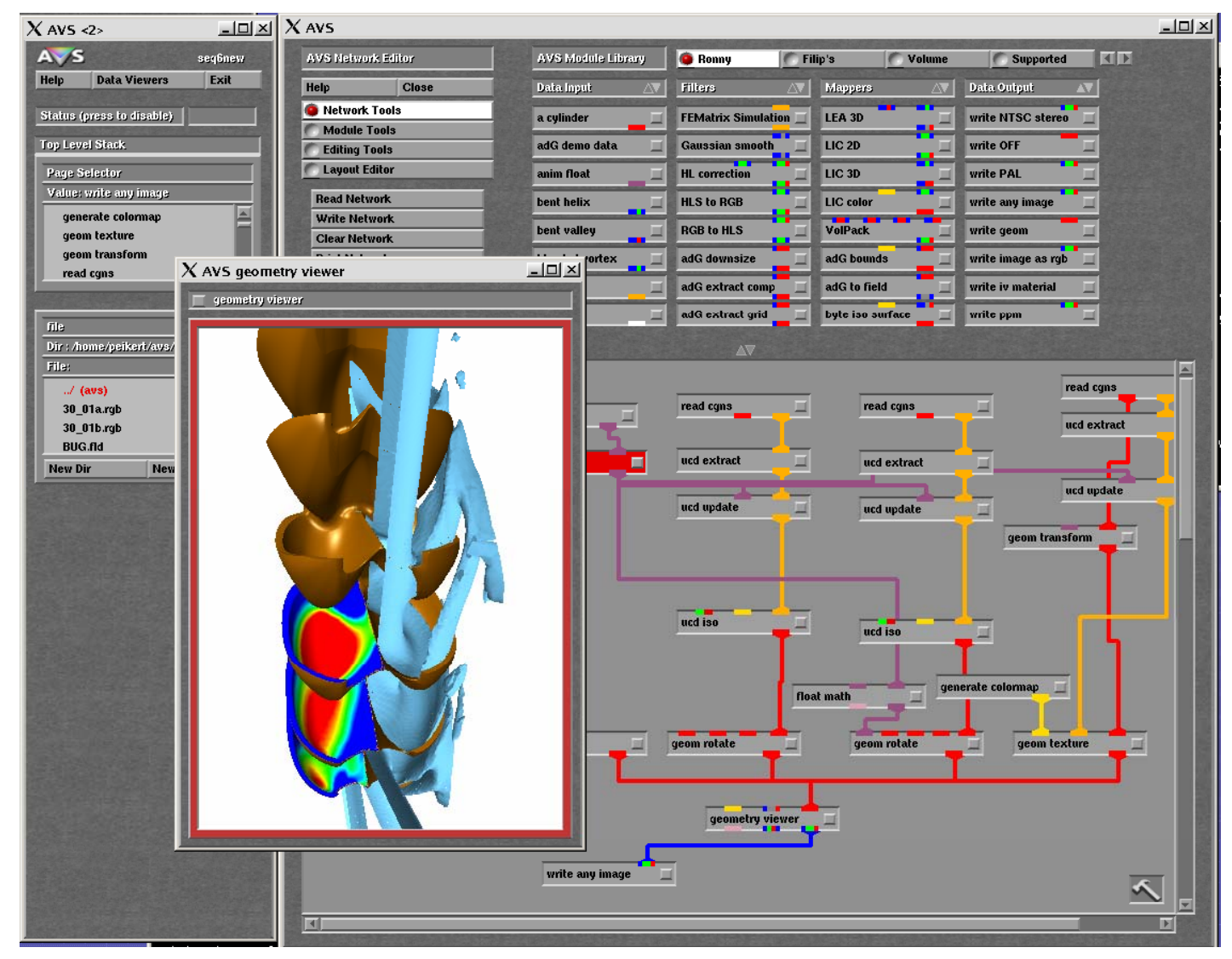

Ronald Peikert

## *Covise*

### Collaborative Visualization Environment

- $\bullet$ by HLRS, University of Stuttgart
- $\bullet$  distributed sessions
	- **Links of the Company** viewing, modifying of application by remote users
	- –master / slave mode, token-based
- 3D viewers
	- OpenInventor-based
	- **Links of the Company**  Performer-based virtual environment renderer. Supports stereo, head tracking, 3D input devices
- • arrays
	- **Links of the Company**  modules operating on <datatype> can also handle <array of datatype>

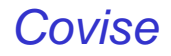

#### Covise screenshot

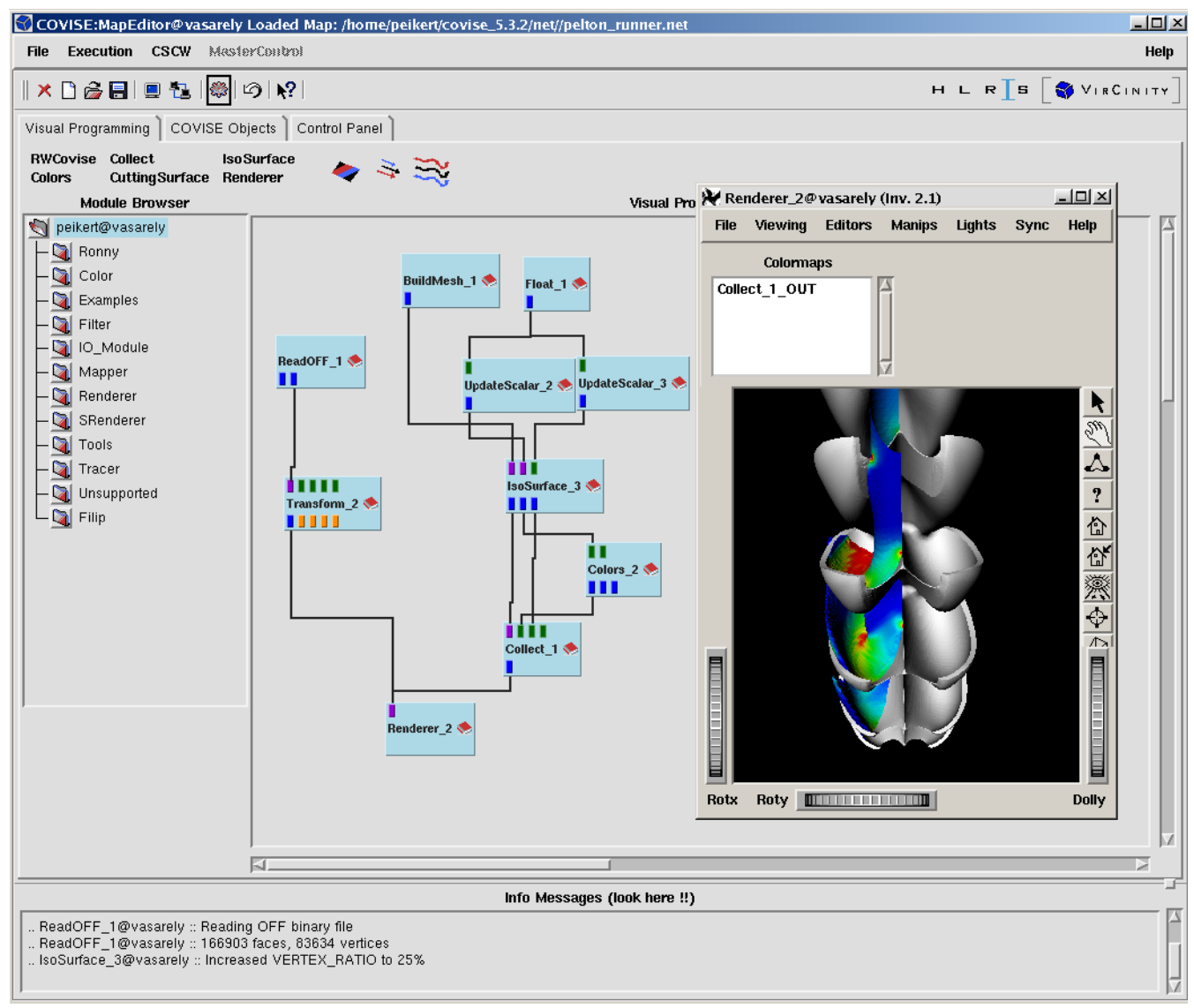

## *OpenDX*

### Open Data eXplorer

- $\bullet$ formerly IBM Data Explorer
- •Linux and Windows
- • Open source (but windows version requires commercial X11 server)

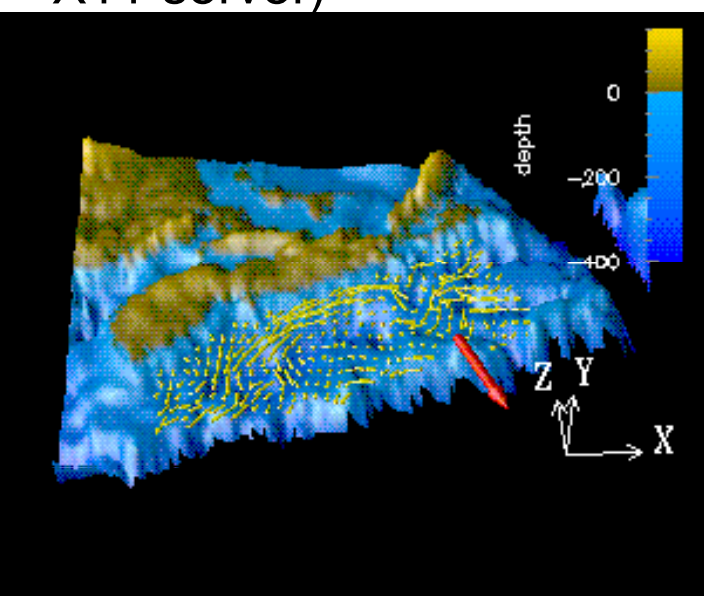

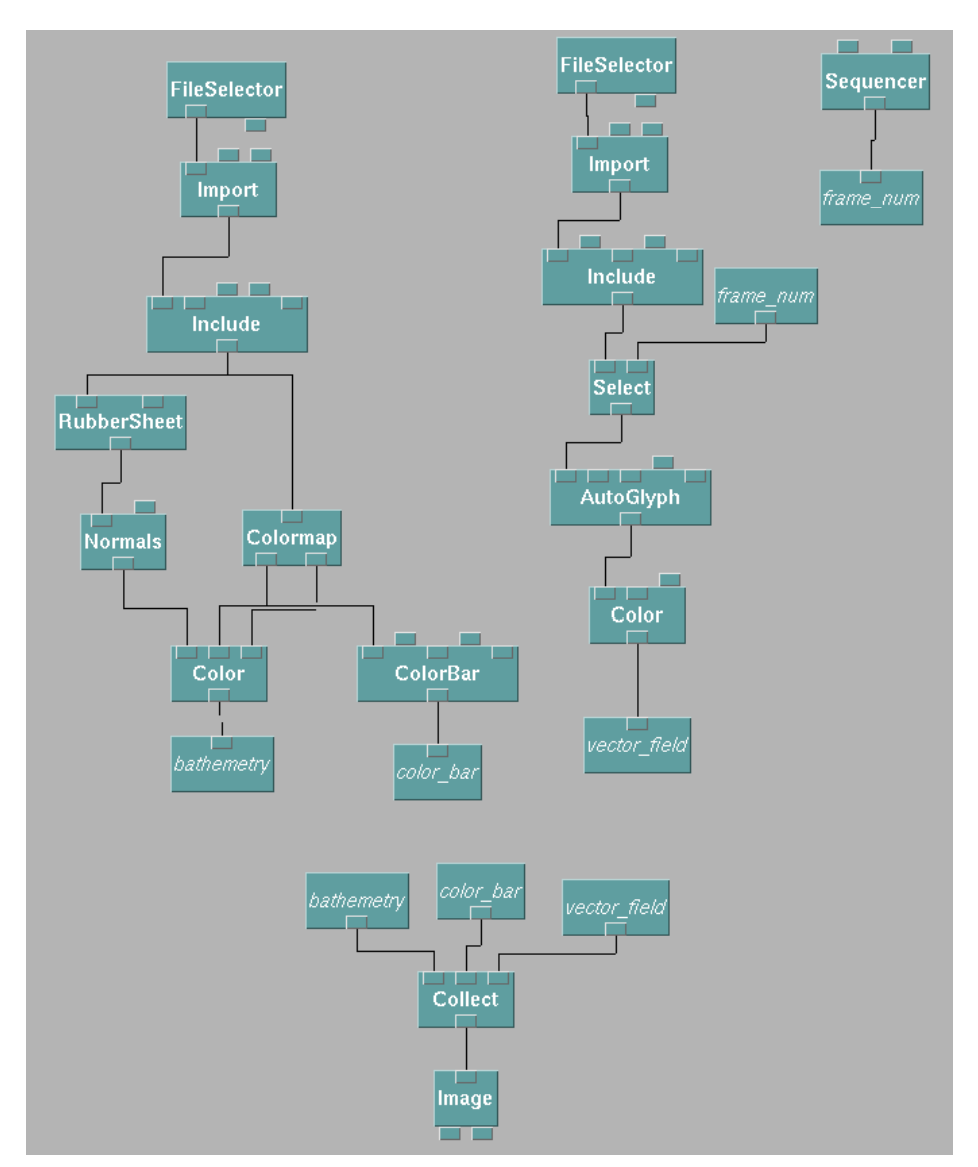

Ronald Peikert

### *OpenDX*

Modules can be created in 3 fashions:

- built into the DX executable
- $\bullet$ runtime loadable
- $\bullet$ stand-alone program (using DX libraries)

Parallelism:

• parallel tasks within a module

Visual programming editor:

- $\bullet$ multi-page
- $\bullet$  modules and control-panel widgets (widgets are not part of modules)

### *OpenDX*

## Module programming

 $\bullet$ description file hello.mdf

#### MODULE Hello

CATEGORY Greetings DESCRIPTION Prefixes "hello" to the input string INPUT value; string; "world"; input string OUTPUT greeting; string; prefixed string

• source file hello.c :

```
01\#include <dx/dx.h>
02
03<sub>1</sub>04.
      Error m Hello(Object *in, Object *out)
05.
        char message [30], *greeting;
06
07
        if (\text{lin}[0])98.
          sprintf(message, "hello world");
09
        else\{10.
          DXExtractString(in[0], \&greeting);11.
          sprintf(message, "%s %s", "hello", greeting);
12
        \mathbf{I}13<sub>1</sub>14
        out[0] = DXNewString(message);15
16
        return OK;
17
```
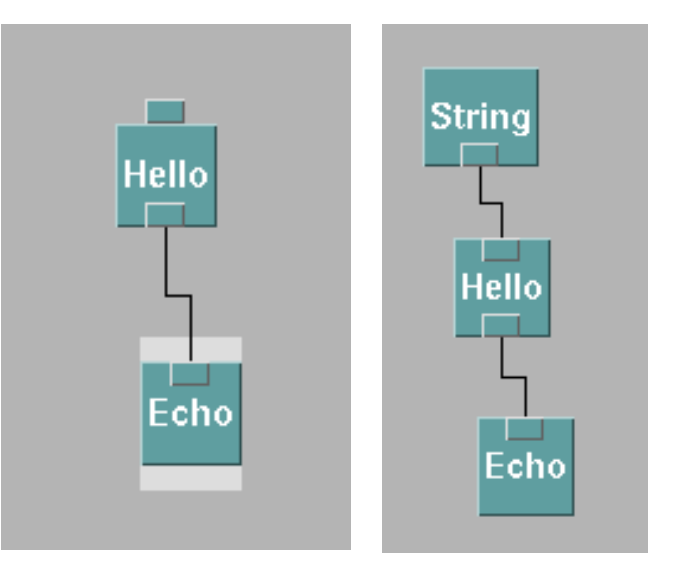

## *VTK*

Visualization Toolkit

- $\bullet$ by Kitware, Inc. (Schroeder, Martin, Lorensen)
- $\bullet$ open source
- scripting (Tcl, Python, …)
- $\bullet$ application programming in C++ or Java
- $\bullet$ Paraview: extension for graphical application programming
- $\bullet$  ITK (insight toolkit): extension for medical vis. (incl. segmentation, registration)

### *VTK*

Platforms:

• Unix incl. Linux, Windows

3D Viewers:

 $\bullet$ OpenGL, SGI GL, HP Starbase, Sun XGL, VolumePRO

Focus:

- •isosurfaces, decimation
- $\bullet$ direct volume rendering
- $\bullet$ implicit functions
- $\bullet$ tensor fields

Module programming:

• C++

Application programming:

• C++, Tcl / Tk, (Python, Java)

Animation

 $\bullet$ Loops in C++ or script languages

### *VTK*

### Example: Render a cube

// C++ version # Tcl version#include "vtk.h" catch {load vtktcl} main()  $\{$ vtkRenderer\* ren vtkRenderer ren $=$  vtkRenderer: New(); vtkRenderWindow\* win vtkRenderWindow win= vtkRenderWindow: New(); vtkCubeSource\* src vtkCubeSource src= vtkCubeSource::New(); vtkPolyDataMapper\* mpr vtkPolyDataMapper mpr = vtkPolyDataMapper::New(); vtkActor\* act vtkActor act $=$  vtkActor:: $New()$ ; mpr->SetInput SetInput( ( mpr SetInput [ \ src->GetOutput()); scr GetOutput ] cube->SetMapper(mpr); act SetMapper mpr ren->AddActor(act); ren AddActor act win >AddRenderer(ren); win AddRenderer ren win->AddRenderer(ren); win->Render(); win Render

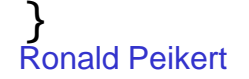

### *VTK*

### VTK screenshot

- 3D viewer
- control panel
- interactor

(Tcl/Tk widgets)

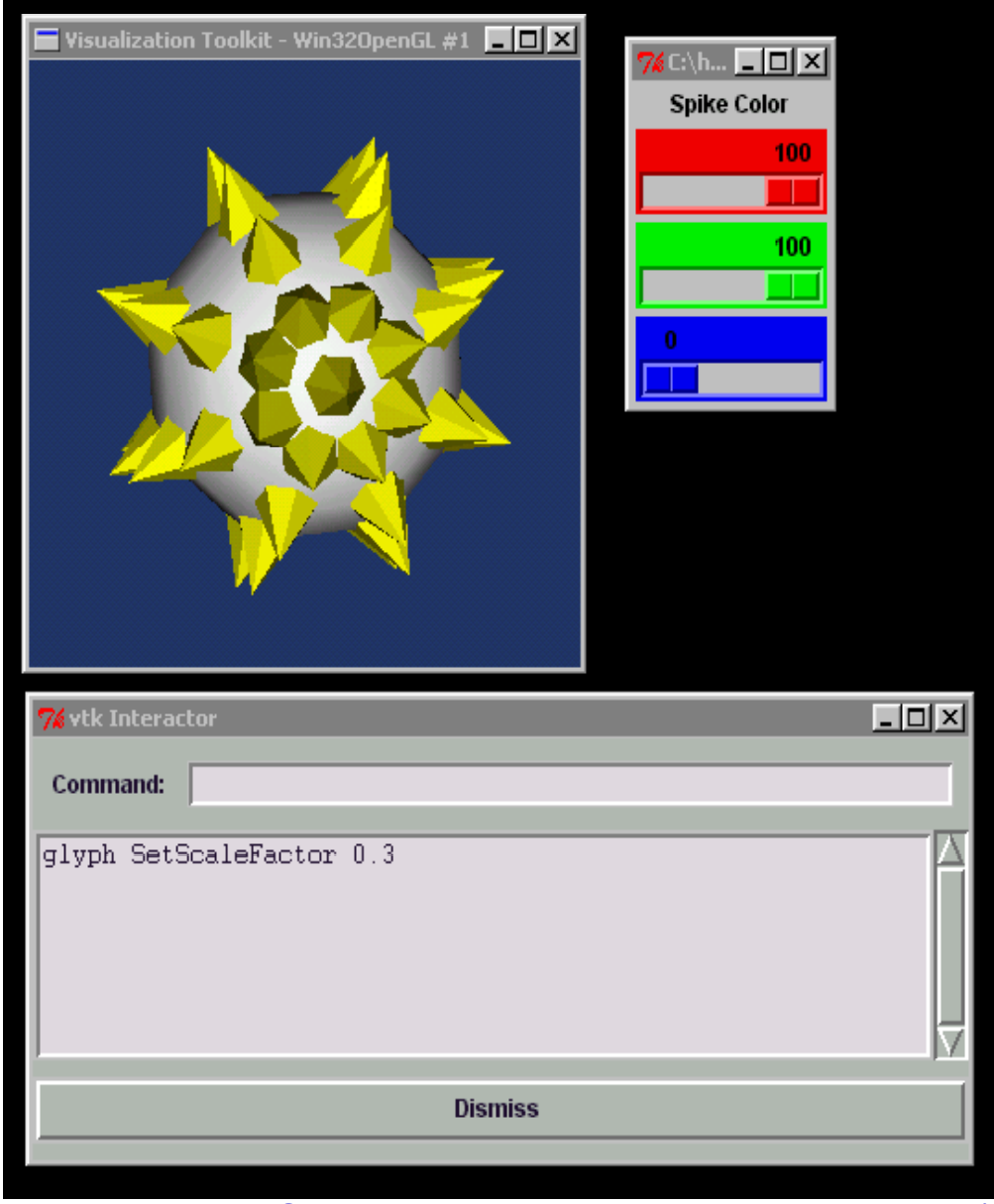

Ronald Peikert SciVis 2007 - Visualization Systems Ronald Peikert 11-19

#### ParaView screenshot

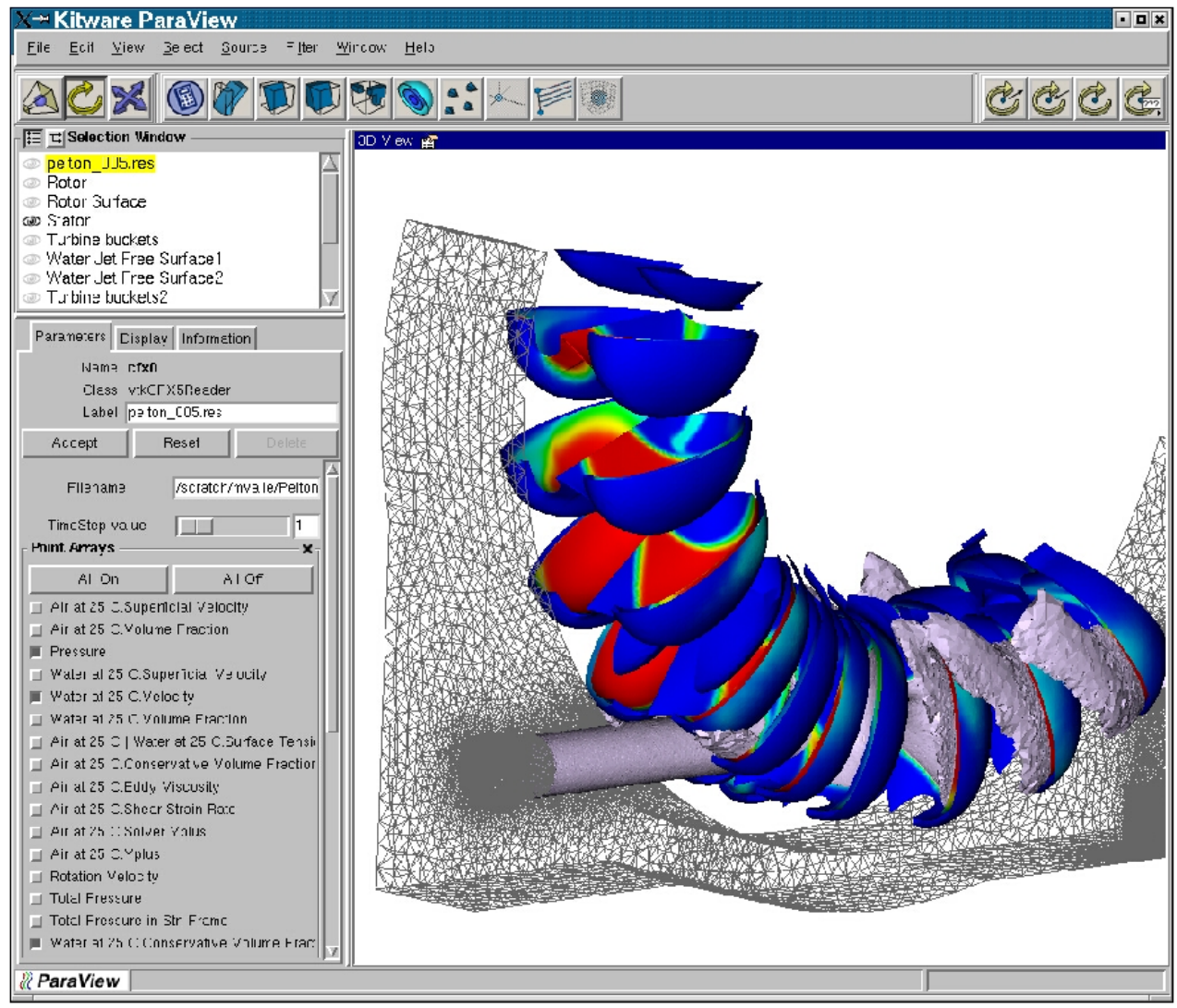

Ronald Peikert

## *SCIRun*

Scientific Computing and Imaging Institute (SCI), Univ. of Utah.

- $\bullet$ • SCIRun/BioPSE - Problem Solving Environment for BioMedical Applications
- $\bullet$ PowerApps
	- • BioImage - Application for displaying and analyzing biomedical images
	- $\bullet$  BioTensor- Application for displaying and analyzing tensor data
	- • $\bullet~$  BioFEM - Application for calculating electric fields in a FEM mesh
- $\bullet$ Seg3D - Volume processing and segmentation software.

#### SCIRun screenshot

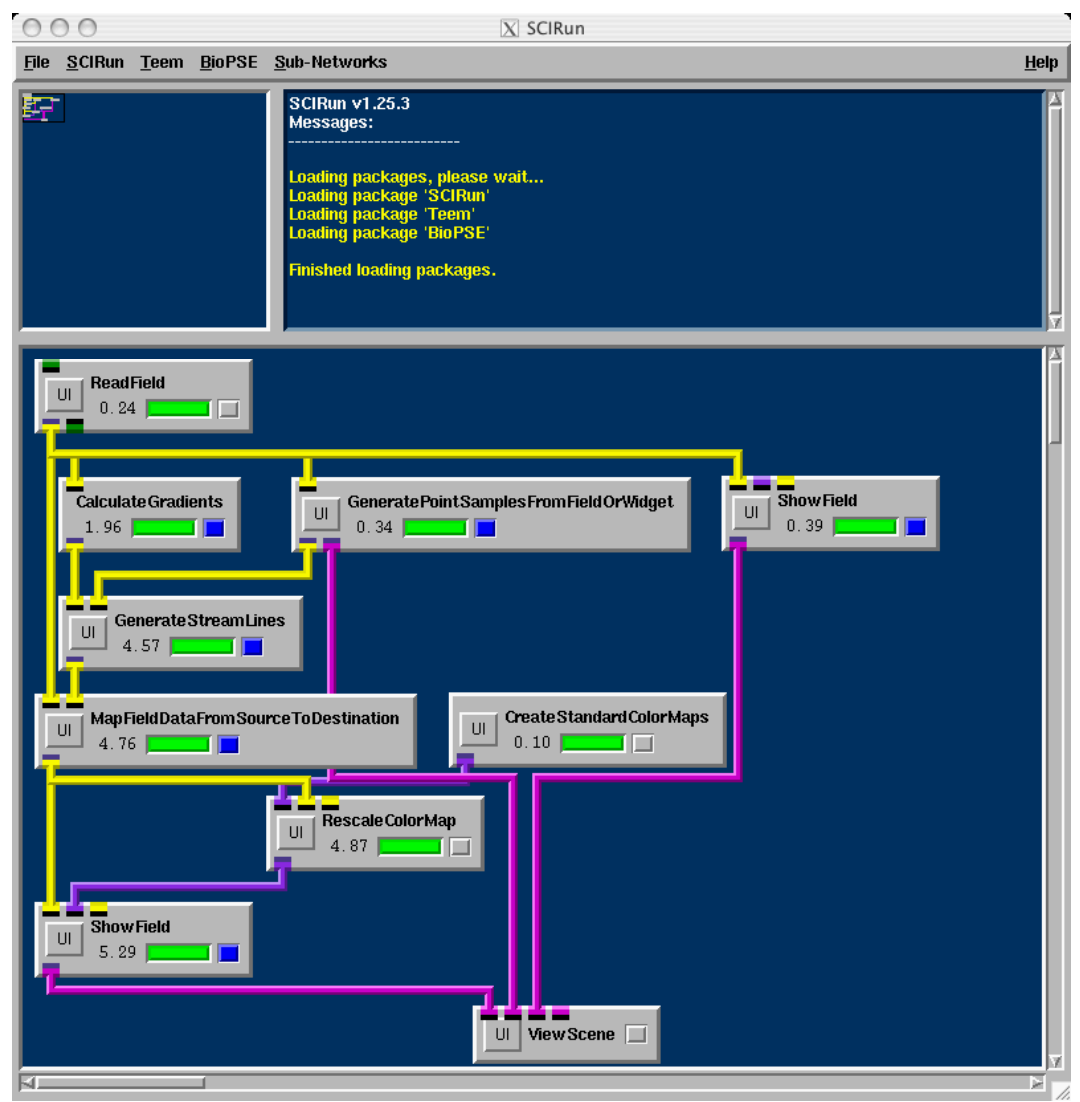

Ronald Peikert

## *Other visualization systems*

Other (non MVE) visualization systems:

Commercial:

- $\bullet$ Amira (Zuse Institute Berlin)
- $\bullet$ SimVis (VRVis Research Vienna)
- $\bullet$ EnSight (CEI, originally by Cray)
- TecPlot (TecPlot Inc.)

Open Source:

 $\bullet$ VisIt (Lawrence Livermore National Laboratory)

## *Amira*

- $\bullet$ by Zuse Institute Berlin
- $\bullet$  Focus:
	- medical visualization, segmentation, registration
	- flow visualization, topology
- Windows, Linux, Unix
- $\bullet$ based on OpenGL / OpenInventor
- $\bullet$ Tcl scripting
- not (yet) extendable

#### *Amira*

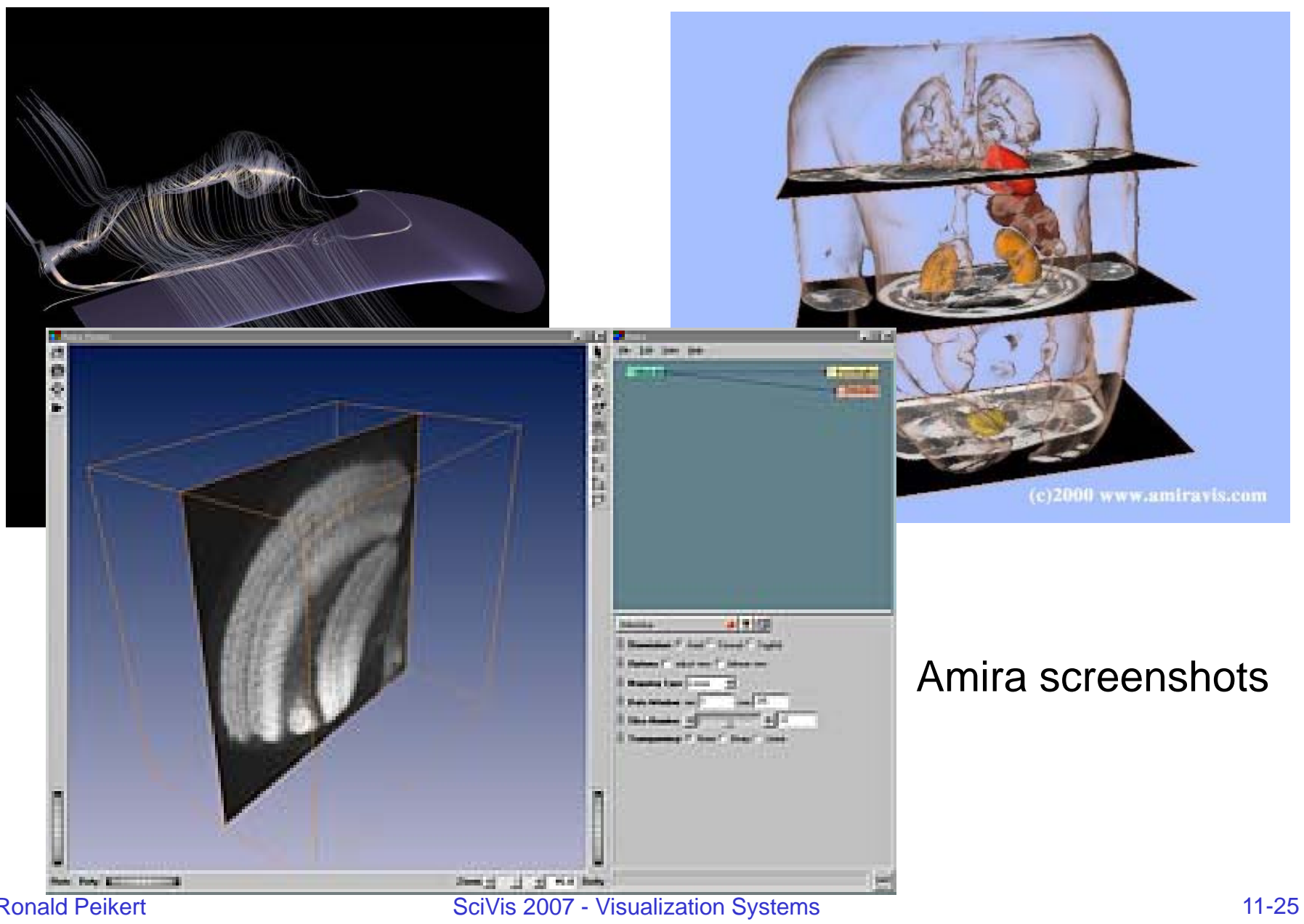

Ronald Peikert

## *SimVis*

- $\bullet$ by VRVis Research, Vienna
- $\bullet$ combines SciVis and InfoVis
- $\bullet$ linked views (scatter plots etc.)
- $\bullet$ focus+context, brushing with soft boundaries

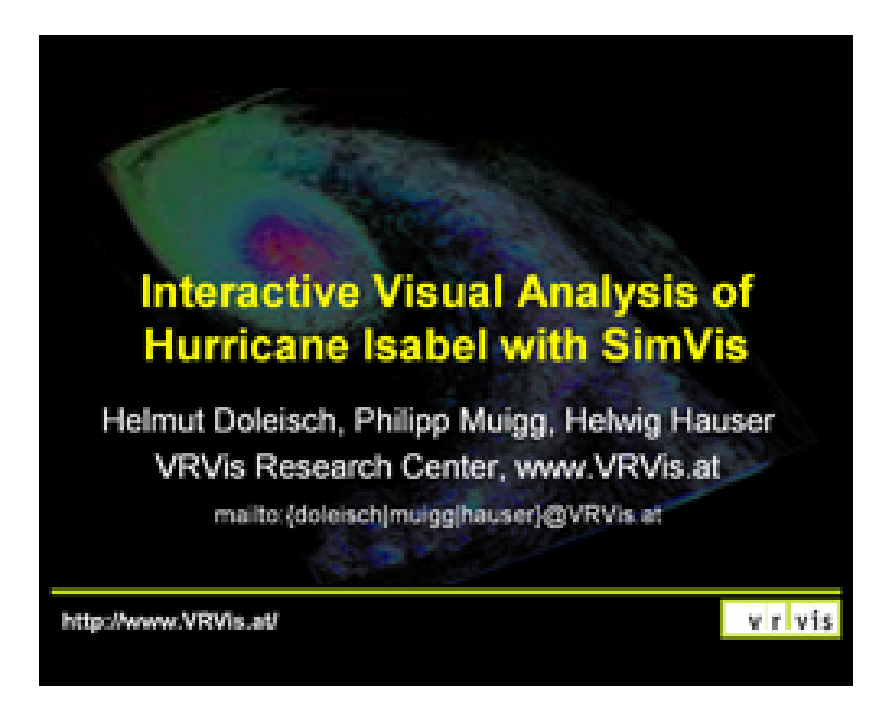